## Guide To .WAV Sound Files

Here's my third batch o' WAV files. For those who didn't download WAVFLES1.ZIP or WAVFLES2.ZIP, here's some instructions:

UnZip the files into your Windows Directory. Then you can assign them to different functions via the Control Panel. You do (just in case you don't know) need to have either some kind of sound board (soundblaster, etc.) or have the microsoft speaker driver installed (available here). As more get posted to BIX, I'll upload them to here.

Betcha waiting with bated breath!

What is "baited" breath anyway? Your breath after eating a fish sandwitch? Anyway, here's a guide to my second batch. . .

The following files should be included in **WAVFLES2.ZIP**

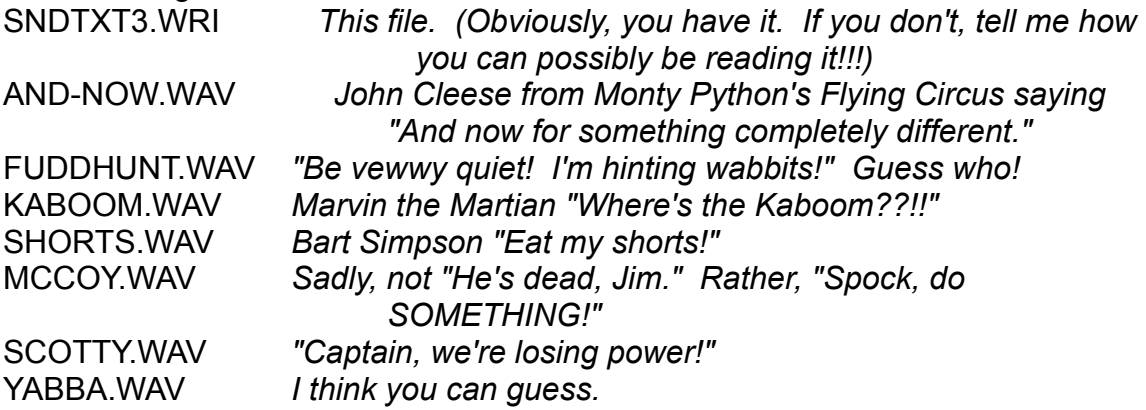

In fact, I plan on downloading WAVFLES4 within a few days (Today being June 3, 1992), so, it may already be here. WAVFLES4 will DEFINATELY contain the rest of the Hogan's Heros sounds. I know I promised them in this file, but, these things happen.

See you soon. . .

Mike Breen